# Zestawy uruchomieniowe do transceiverów SmartRF CC400, **CC900 i CC1000**

W styczniowym numerze EP z tego roku zaprezentowaliśmy Czytelnikom jednoukładowe transceivery radiowe firmy Chipcon. Przedstawiliśmy tam podstawowe parametry techniczne kostek CC400, CC900 i CC1000, pokazaliśmy aplikację firmową jednego z nich, wspomnieliśmy o oprogramowaniu narzędziowym służącym do konfigurowania układów. Teraz nadszedł czas na zajęcia praktyczne.

Firma Chipcon, w ramach promocji swoich wyrobów, opracowała zestawy uruchomieniowe do wszystkich wersji produkowanych przez siebie transceiverów. Każdy typ układu ma własny starter kit. We wszystkich zestawie znajduje się para płytek ewaluacyjnych, będących gotowymi do użycia modułami nadajnika/odbiornika, wyposażonymi w niezbędne oprzyrządowanie. W skład zestawów wchodza także: ćwierćfalowe anteny prętowe, przejściówki SMA/BNC, kable łączące płytki z komputerem PC oraz dyskietka z programem SmartRF Studio wraz z instrukcją oraz karty katalogowe odpowiednich układów. W przypadku CC400 i CC900, dodatkowo w zestawie znajdujemy po 5 sztuk próbek, które można użyć podczas zapoznawania się z tymi niewątpliwie atrakcvinymi układami.

Program SmartRF Studio może być wykorzystany dwojako. Po pierwsze, służy do konfigurowania transceiverów na płytkach ewaluacyjnych, po drugie, można go wykorzystywać jako swego rodzaju kalkulator do obliczania wartości elementów we własnej aplikacji. Z projektem toru transmisyjnego, może więc sobie poradzić nawet osoba nie mająca zbyt dużego

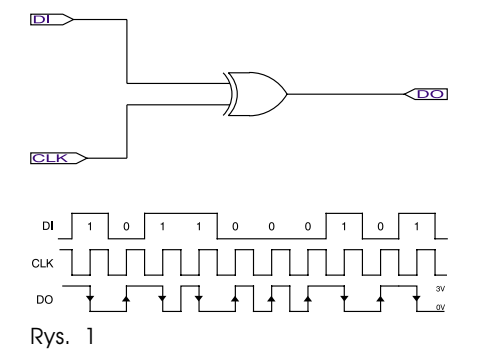

doświadczenia w tej dziedzinie, ale powiedzmy sobie szczerze - trochę na elektronice znać się trzeba.

Przed rozpoczęciem prób warto krótko przypomnieć sobie, czym się charakteryzują poszczególne typy układów. Odpowiednie zestawienie jest przedstawione w tab. 1. Szczegóły można znaleźć w dokumentacji zamieszczonej na stronie producenta oraz na płycie CD-EP5/2002B.

Jak widać, układy CC400 i CC900 są do siebie bardzo podobne, natomiast CC1000 stanowi jakościowo zupełnie nowy produkt, opracowany na bazie wcześniejszych doświadczeń Chipcona. Wynikają z tego również podobieństwa i różnice odpowiednich płytek ewaluacyjnych. Wszystkie mają wymiary 100x53mm, nie są obudowane więc w narożnikach umieszczono podnóżki mające zapobiec ewentualnym przypadkowym zwarciom lub uszkodzeniom obwodu drukowanego. Na jednej z krótszych krawedzi płytki jest zamontowane gniazdo do podłaczenia komputera PC poprzez port równoległy, służący później do ustawiania parametrów pracy transceiverów. Obok niego znajduje się łączówka śrubowa, służąca do doprowadzenia zasilania. Jedno z wejść jest przeznaczone dla typowego dla układów Chipcona napięcia 3V. Jest też możliwość skorzystania ze stabilizatora znajdującego się na płytce. W tym przypadku, do osobnego wejścia doprowadza się napięcie zasilające o wartości mieszczącej się w przedziale 4...10V. Trzeba pamiętać o odpowiednim ustawieniu specjalnego przełącznika hebelkowego znajdującego się na płytce w pobliżu łączówki. Podłaczanie zasilania należy robić rozważnie, gdyż pomylenie napięć może zniszczyć układy.

Produkty Chipcona zostały zaprojektowane z myślą o zastosowaniu ich w sprzęcie przenośnym, najczęściej zasilanym z baterii. W takich urządzeniach, jednym z istotniejszych parametrów jest wartość prądu zasilającego. Prowadząc próby na płytkach ewaluacyjnych można kontrolować ten parametr, po wcześniejszym dołączeniu amperomierza do wydzielonych końcówek łączówki zasilania. Jeśli nie korzystamy z tej możliwości, w miejsce amperomierza powinna być założona zworka. W ten sposób można w bardzo prosty sposób, naocznie przekonać się o tym, jak zależy pobór prądu zasilania od takich parametrów jak np. moc nadawania, czy klasa pracy wzmacniacza mocy. A zależność jest i to dość silna. Badając przykładowo moduł z kostka CC400 okazało się, że pracując jako nadajnik z mocą 0dBm (1mW) w klasie C, pobierał prąd 31,3mA, podczas gdy w klasie A, prąd ten wynosił 64,3mA. Przełaczenie układu w stan power down, z wyłaczonym oscylatorem zmniejszał prąd zasilający do wartości 23,2mA, natomiast praca "na nasłuchu" wymaga ok. 19,8mA.<br>Można oczywiście w tym miejscu

zadać pytanie: skoro w klasie C jest dwukrotnie mniejszy pobór prądu z baterii, to po co w ogóle zajmować się klasą A? Pamiętajmy o tym, że urządzenia mogą pracować w różnych warunkach. Tam, gdzie będzie nam zależało na jak najmniejszym generowaniu harmonicznych zastosujemy klasę A, w bardziej korzystnych sytuacjach, możemy stosować inne klasy tj. B, AB, C. Oprócz określania mocy nadajnika i klasy wzmacniacza mocy, można także ustalać tryb pra-

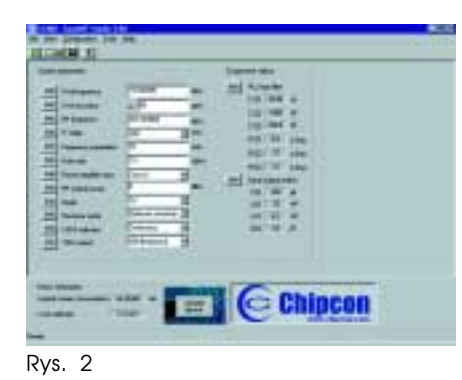

cy odbiornika. Do wyboru jest tu optymalizacia czułości lub liniowości. Pierwszą na ogół wybieramy, gdy układy pracują w warunkach, gdzie występuje duża liczba nadajników mogących wzajemnie się zakłócać, drugą gdy zależy na osiągnięciu maksymalnego zasiegu.

Na płytkach układów CC400 i CC900 producent zamontował zewnetrzny, ceramiczny filtr "pośredniej". Jest on zestrojony na częstotliwość 455MHz, ma pasmo przenoszenia ok. 30kHz i impedancję wejściową i wyjściową 1,5 $k\Omega$ . Stosowanie tego filtru nie jest jednak konieczne. W strukturze układów znajdują się odpowiednie obwody wewnętrzne, przełączane programowo wraz z doborem częstotliwości pośredniej, która może być równa 60, 200 lub 455MHz. Najwyższą selektywność uzyskuje się stosując filtr zewnętrzny, ale odbija sie to oczywiście na końcowym koszcie aplikacji. Parametry toru transmisyjnego również zależą od przyjetych wyżej wartości. Nadajniki układów CC pracują z modulacją FSK (Frequency Shift Keying). Oznacza to, że częstotliwość nośna jest w zasadzie wielkością symboliczną. Tak naprawdę mamy do czynienia<br>z dwoma wartościami generowanymi w zależności od nadawanego bitu. Są one równo oddalone od umownej częstotliwości nośnej, a różnica między nimi jest nazywana odstępem czestotliwości. Jest to parametr pracy układu (patrz tab. 1), mogący przyjmować wartości zależne w pewnym stopniu od założonej częstotliwości pośredniej. Nad jego prawidłowym dobraniem czuwa program SmartRF Studio.

Na płytkach ewaluacyjnych zamontowane jest gniazdo DIO, pełniace funkcję doprowadzania danych wejściowych do nadajnika lub wyprowadzania danych z odbiornika. W przypadku układów CC400 i CC900, konieczne jest kodowanie danych metodą Manchester, w przypadku CC1000 można stosować również kodowanie NRZ lub wykorzystać go jako bezprzewodowy interfeis UART. Kodowanie jest związane z potrzebą odtwarzania bitowej skali czasu po stronie odbiornika. Przy dłuższych sekwencjach danych o jednakowej wartości transmitowanych bitów, odbiornik mógłby się rozsynchronizować na skutek braku stanów znamiennych w odbieranym ciągu. Kod Manchester wymusza taki stan, dla każdego wysyłanego elementu, umożliwiając tym samym poprawną pracę odbiornika. W tym przypadku jednak prędkość modulacji jest dwukrotnie większa od przepływności binarnej, ale jak to się mówi: "coś za coś". W załączonej instrukcji do starter kitów, autorzy sugerują prowadzenie prób z użyciem generatorów funkcyjnych, ustawionych w tryb wytwarzania fali prostokątnej, odpowiadającej ciągowi danych wejściowych. Zgodnie z powyższym, predkość transmisji [b/s] bedzie dwukrotnie mniejsza, niż generowana<br>czestotliwość [Hz]. Znacznie lepszym rozwiązaniem może być zastosowanie generatora arbitrarnego z zaprogramowana sekwencja, symulujaca ciag danych zakodowanych "Manchesterem". Ze względu na prostotę kodera, można też pokusić się o jego samodzielne wykonanie. Przykładowe rozwiązanie części logicznej przedstawiono na rys. 1.

Uwaga! Podczas testów należy bezwzględnie pamiętać o tym, żeby sygnał wejściowy (na gnieździe DIO) mieścił się między poziomami 0 i 3V (rys. 1). Doprowadzenie sygnału o amplitudzie 5V może uszkodzić układy.

Producent przewidział możliwość dołaczania anteny do jednego z trzech gniazd znajdujących się na płytkach ewaluacyjnych transceiverów *i* realizujących opcje: bez filtru (ustawienie fabryczne), z filtrem LC i z filtrem SAW. Wybór gniazda powinien być poprzedzony odpowiednim przelutowaniem rezystora SMD o zerowej oporności. Wykorzystanie dolnoprzepustowego filtru LC zapobiega emitowaniu harmonicznych przez nadajnik, po stronie odbiorczej natomiast, zmniejsza zniekształcenia i wpływ zakłóceń radiowych. Przyimuje się, że filtr jest zamknięty impedancją 50 $\Omega$ . Znaczną poprawę selektywności odbiornika można uzyskać wykorzystując filtr SAW. Dzieje się to niestety kosztem wprowadzonego przez niego dodatkowego tłumienia. W tym przypadku należy się również liczyć z utratą stabilności pracy nadajnika pracującego z mocą większą niż 0dBm, gdy wybrano klasę B lub C wzmacniacza mocy. Z tego względu trzeba pilnować, by nie przekroczyć tego parametru. Częstotliwość nośna jest wytwarzana przez wbudowany w strukture układu syntezer, którego

## **PODZESPOŁY**

integralną częścią jest pętla PLL. Płytki ewaluacyjne wszystkich typów układów wyposażono w specjalnie wyprowadzony punkt kontrolny, na którym występuje wysoki poziom napięcia w chwili, gdy pętla PLL jest w stanie zaskoku. Może być on odczytywany przez mikrokontroler w aplikacji użytkownika. Podczas prób ze starter kitem, program SmartRF Studio również sprawdza stan tego wyprowadzenia i wyświetla na monitorze komputera. Kontrola chwytania pętli PLL może być prowadzona na dwa sposoby, może też być całkowicie wyłączona. W pierwszym trybie: Continuous - wskaźnik chwytania jest sprawdzany permanentnie, nawet po wykryciu zaskoku, w drugim trybie: One-shot - wskaźnik jest sprawdzany tvlko do momentu wykrycia pierwszego zaskoku petli. W praktyce wykrywanie niepoprawnej pracy pętli PLL jest istotny o tyle, że w tym stanie nadajnik może emitować sygnały wychodzace poza przydzielone pasmo.

## Opcje dostępne tylko na plytce CC1000EB

Jak już wcześniej pisałem, układ CC1000 różni się dość znacznie od CC400 i CC900. W związku z tym, niezbędne było również wprowadzenie zmian na płytce ewaluacyjnej oraz w programie SmartRF Studio. Zmiany stanowią rozszerzenie możliwości opisanych wyżej. Już "na pierwszy rzut oka" widać, dwa dodatkowe gniazda SMA. Pierwsze jest opisane symbolem DCLK. Wystepuje na nim przebieg zegarowy, wytwarzany przez wewnętrzny układ synchronizacji, zawarty w strukturze CC1000. Warto zauważyć, że można go zaobserwować tylko podczas kodowania danych metodą Manchester lub NRZ. Podczas pracy w trybie asynchronicznego UART, gniazdo DCLK jest wykorzystywane jako wyjście danych odbieranych. Drugie gniazdo opisane jako RSSI/IF jest powiązane z analogicznym wyprowadzeniem układu CC1000, którego nie posiadały wcześ-

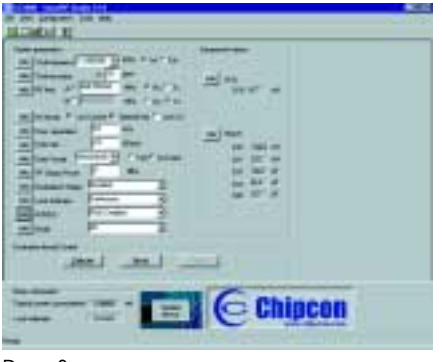

Rvs. 3

# **PODZESPOŁY**

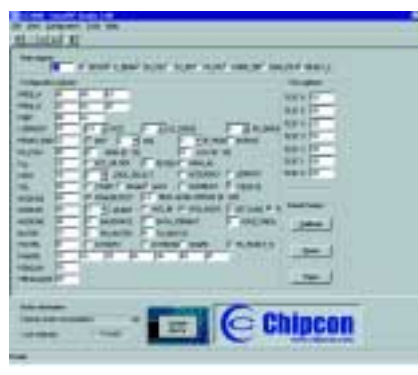

Rys. 4

niejsze wersje transceiverów. Received Signal Strenght Indicator to rozwinięcie pierwszej części skrótu. Jak wynika z nazwy, na wyjściu tym można kontrolować poziom odbieranego svgnału. Ma ono charakter pradowy, więc aby można było wygodnie z niego korzystać niezbędne jest dołaczenie rezystora konwertującego prad na napiecie. Pożadane jest również użycie kondensatora w celu dolnoprzepustowego filtrowania sygnału. Typowa wartość rezystora 27kΩ zapewnia współczynnik przetwarzania równy 50dB/V, co odpowiada zakresowi pomiarowemu od 0 do 1.2V. Taki właśnie rezystor zastosowano na płytce ewaluacyjnej. Wyjście RSSI/IF może być również skonfigurowane jako wyjście pośredniej częstotliwości 10,7MHz dla zewnetrznego demodulatora.

Prowadzenie transmisji jest związane z prawidłowym wytworzeniem bitowei skali czasu. Funkcie te pełni wewnętrzny oscylator układów CC, chociaż można również doprowadzać sygnał zewnętrzny. Częstotliwość wewnętrznego oscylatora jest stabilizowana przez rezonator kwarcowy, dołączany do transceiverów. Teoretycznie można wykorzystywać rezonatory 3...4, 6...8 i 9...16MHz. Na płytce ewaluacyinei CC1000EB wybrano wersję 11,0592MHz, nadającą się idealnie do typowych prędkości transmisji. Element ten ma duży wpływa na osiągane parametry, w tym możliwą maksymalna predkość transmisii, powinien być więc wybierany starannie. Między innymi dlatego, obok kwarcu znajduje się trymer, umożliwiający precyzyjne ustawienie częstotliwości referencyjnej. Modulacja FSK stosowana w układach Chipcona, charakteryzuje się dość szerokim pasmem kanału transmisvinego. Powodem tego są nagłe skoki częstotliwości, związane z nadawaniem elementów o wartościach 0 lub 1. W układzie CC1000 zastosowano pewien zabieg, umożliwiający zminimalizowanie szerokości zajmowanego pasma. Metoda polega na płynnym przechodzeniu od czestotliwości odpowiadającej elementowi "0", do częstotliwości przydzielonej elementowi o wartości "1". Możliwe jest stosowanie 16 czestotliwości pośrednich. Podłączając analizator widma do gniazda antenowego płytki ewaluacyjnej i wybierając odpowiednie opcje w programie SmartRF Studio, można obserwować efekty działania powyższei metody.

#### Program SmartRF Studio

Program SmartRF Studio jest integralnym (bezpłatnym!) elementem starter kitów do transceiverów firmy Chipcon. Jak już pisałem wcześniej, służy on do konfigurowania układów na płytkach ewaluacyjnych, ale jest

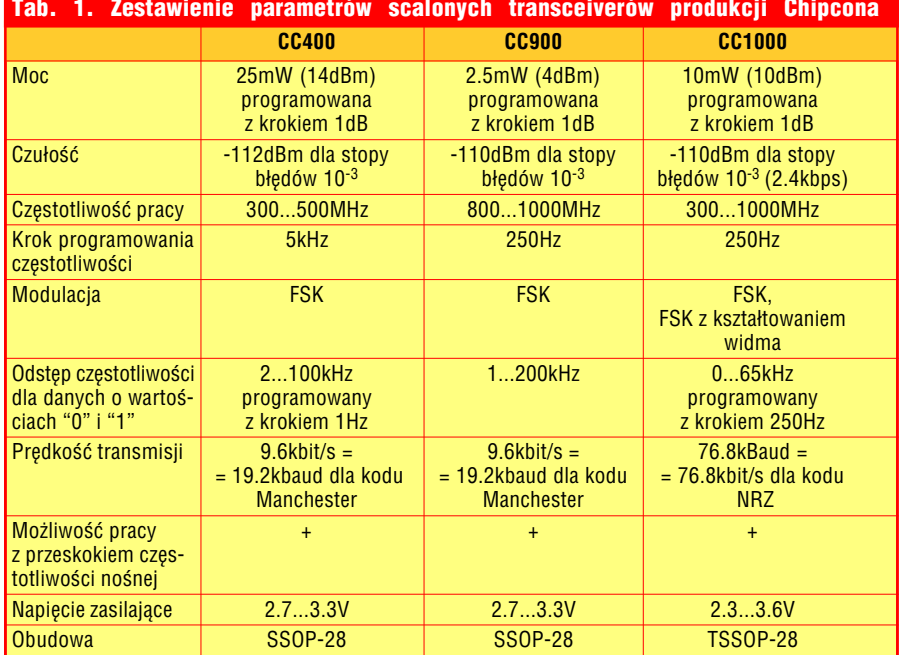

też bardzo przydatnym narzędziem do projektowania własnych aplikacji. Pracuje w środowisku Windows 9x/ NT/2000, nie wymaga instalacji, jednakże zastosowano w nim bezpośrednie odwołania do portów I/O komputera. Trzeba więc zwrócić uwagę na prawidłowe określenie adresu używanego LPT, a w przypadku środowiska NT, niezbędne jest zainstalowanie odpowiedniego sterownika. znajdującego się na dyskietce dystrybucyjnej. W starter kitach CC400 i CC900 program jest dostarczany w wersji 3.00, natomiast w zestawach CC1000 dostajemy wersie 3.10. Każda z nich obsługuje typy CC400, CC900 i CC1000 transceiverów. Ze względu na różnice występujące między nimi, główne okno programu przybiera wygląd zależny od wybranego typu układu (rys. 2 i 3). Program nie ma wbudowanej pomocy, lecz klawisze ekranowe "Info" powodują wyświetlanie objaśnień, dość obszernie tłumaczących rolę parametru, obok którego się znajdują. W przypadku, gdy wybrana przez użytkownika konfiguracja może powodować błędną pracę układu, pojawia się stosowne ostrzeżenie. Po ustaleniu w lewej ramce parametrów toru transmisyjnego, w prawej zostają wyświetlone wartości obliczonych elementów dla ustalonych warunków pracy. Wartości te wynikają z obliczeń i nie uwzględniają wpływu czynników zewnętrznych, jak na przykład pojemności pasożytniczych pomiędzy poszczególnymi elementami. Nawiasem mówiąc, obwód drukowany urzadzeń wykorzystujących transceivery powinien być opracowany bardzo starannie. Mamy tu do czynienia, bądź co bądź, z wysokimi częstotliwościami. Zalecane jest stosowanie płytek dwuwarstwowych, na których jedną warstwę przeznaczono do prowadzenia masy, drugą zaś do połaczeń sygnałowych. Po nabraniu wprawy z doborem parametrów transmisji, można zabrać się do drugiego etapu doświadczeń, polegającego na programowaniu układów poprzez zmiane zawartości jego rejestrów wewnętrznych (rys. 4). Wymaga to jednak dokładnego zapoznania się z danymi technicznymi, gdyż nieodpowiednie wpisy do tych rejestrów mogą spowodować błedne działanie układów lub wrecz uniemożliwić ich pracę. W zestawie uruchomieniowym załączono papierowe wersje odpowiednich not katalogowych, które można również znaleźć w wersji PDF

### **Dodatkowe informacie**

Dodatkowe informacje o układach firmy Chincon sa dostenne w Internecie nod adresem www.chipcon.com oraz na płycie CD-EP5/2002B.

# **P O D Z E S P O Ł Y**

na stronie internetowej Chipcona.

#### Przyszłość

Urz¹dzenia SRD (*Short Range Devices*), do których należą m.in. prezentowane transceivery, będą najprawdopodobniej znajdowały coraz szersze zastosowanie w najbliższym czasie. Telemetryczne systemy pomiarowe, skomputeryzowane magazyny wysokiego składowania, systemy alarmowe, czy nawet zabawki, to tylko kilka przykładów. Zachętą jest stosunkowa łatwość samodzielnego zbudowania nadajnika i-odbiornika oraz dostępność pasma, nie wymagającego specjalnych zezwoleń i licencji. Bez większych problemów można wykonać anteny, a ich wielkość oraz możliwość bateryjnego zasilania, zachęca do budowy urządzeń przenośnych. Aktualnie jest już w ofercie Chipcona następna wersja transceiverów, oznaczona symbolem CC1050. Gorąco zachęcam do spróbowania. Jarosław Doliński, AVT

**jaroslaw.dolinski@ep.com.pl**